Kumar

# <span id="page-0-0"></span>Numerical solution of differential equations Numerical Techniques and programming in MATLAB

### Sarvesh Kumar

#### Indian Institute of Space Science and Technology, Trivandrum

July 28, 2016

**KORK ERKER ADE YOUR** 

## Initial value problems:

Numerical solution of differential equations Numerical **Techniques** and [programming](#page-0-0) in MATLAB

Kumar

## We will focus on the following initial value problem: Find the function  $y(x)$  that satisfies

$$
\begin{cases}\n\frac{dy}{dx} = f(x, y), & a \le x \le b \\
y(a) = \alpha\n\end{cases}
$$
\n(1)

<span id="page-1-0"></span>**KORK STRATER STRAKES** 

Kumar

Remark: If we know how to deal with first order differential equations, then we can also attempt to solve nth order differential equations. Because it is possible to write nth order differential equations into a set of n first order differential equations.

K ロ ▶ K @ ▶ K 할 > K 할 > 1 할 > 1 이익어

## Uniqueness of the solution:

Numerical solution of differential equations Numerical **Techniques** and [programming](#page-0-0) in MATLAB

Kumar

We know that under some restrictions on the given function  $f$ . Picard's Theorem guarantee existence of unique local solution. But we are interested in uniqueness of the global solution ( the solution where the differential equation is defined ) Let us recall the following theorem:

#### <span id="page-3-0"></span>Theorem

Let 
$$
D := \{(x, y) | a \le x \le b, -\infty \le y \le \infty \}.
$$

 $\blacksquare$  f is continuous on D.

 $\blacksquare$  f is Lipschitz continuous in y on D.

## OR

**KORK STRAIN A BAR SHOP** 

∂f  $\frac{\partial}{\partial y}$  is continuous on D.

 $\Rightarrow$  [\(1\)](#page-1-0) has a unique solution for  $a \le x \le b$ .

Kumar

Recall:  $f(x, y)$  is said to be Lipschitz continuous in y on a set  $D \subset \mathbb{R}^2$  if  $\exists L > 0$  such that

$$
|f(x,y_1)-f(x,y_2)|\leq L|y_1-y_2|
$$

whenever  $(x, y_1), (x, y_2) \in D$ .

Ex.  $f(x, y) = |y|, D := \{(x, y) | |x| \le 1, |y| \le 1\}, f$  is Lipschitz continuous on D with  $L = 1$ .

Ex.  $f(x, y) = \sqrt{y}, D := \{(x, y) | |x| \le 1, |y| \le 1\}, f$  is NOT Lipschitz continuous on D.

Taking  $y_1 = 0$  and  $y_2$  as arbitrary, then

$$
\frac{|f(x,y_1) - f(x,y_2)|}{|y_1 - y_2|} = \frac{\sqrt{y_1}}{y_1} = \frac{1}{\sqrt{y_1}} \to \infty
$$

as  $y_1 \rightarrow 0$ .

4 0 > 4 4 + 4 3 + 4 3 + 5 + 9 4 0 +

Kumar

Remark: Of course, Lipschitz continuity is a mild condition in comparison to  $\frac{\partial f}{\partial y}$ :

Consider  $f(x, y) = |y|, D := \{(x, y) | |x| \le 1, |y| \le 1\}, \frac{\partial f}{\partial y}$ ∂y does not exist at  $(0, 0)$ . However,  $|y|$  is Lip. continuous with Lip. constant  $L = 1$  (can you see this?)

4 0 > 4 4 + 4 3 + 4 3 + 5 + 9 4 0 +

Kumar

- $\blacksquare$  Well-posed problem: We say [\(1\)](#page-1-0) is well-posed if
	- $(1)$  has a unique solution,
	- solution depends on the given data, i.e., f and  $\alpha$ .
- Remark: Under the conditions of Theorem [1,](#page-3-0)  $(1)$  is well-posed.
- Remark: It would be difficult to find an analytic/exact solution of [\(1\)](#page-1-0) in a closed form. Therefore, we look for suitable numerical scheme which provide an approximate solution.

**KORK ERKER ADE YOUR** 

 $\blacksquare$  Idea: Discretize the domain (interval) and the given equation.

Kumar

### <span id="page-7-0"></span>**Notations:**

- $y_i = y(x_i)$ : exact solution at point  $x_i$ .
- $w_i = w(x_i)$ : numerical solution at point  $x_i$ .

We write  $w_i \approx y_i = y(x_i)$ .

### ■ Error:

- $1$  How well numerical scheme approximates  $(1)$ ?
- 2 How well solution of numerical scheme  $(w_i)$  approximates the solution of [\(1\)](#page-1-0)

$$
\max_{1\leq i\leq N}|y_i-w_i|=?
$$

4 0 > 4 4 + 4 3 + 4 3 + 5 + 9 4 0 +

## Some numerical schemes/methods

Numerical solution of differential equations Numerical **Techniques** and [programming](#page-0-0) in MATLAB

Kumar

### Recall: Our differential equation

<span id="page-8-0"></span>
$$
\frac{dy}{dx} = f(x, y), \quad a \le x \le b
$$
  
y(a) = \alpha (2)

Discretize the interval as  $x_i = x_0 + ih, x_0 = a$ . Integrate [\(2\)](#page-8-0) from  $x_0$  to x.

<span id="page-8-1"></span>
$$
\int_{x_0}^{x} \frac{dy}{dx} dx = \int_{x_0}^{x} f(t, y(t)) dt
$$
\n
$$
\Rightarrow y(x) = \alpha + \int_{x_0}^{x} f(t, y(t)) dt.
$$
\n(3)

**Remark: [\(2\)](#page-8-0) and [\(3\)](#page-8-1) are equival[ent](#page-7-0).** 

Kumar

- **Basic idea:** Using  $y_0$ , we find  $y_1$ , then  $y_2$ ,.. and so on.
- First approach: Approximate the integral involved in  $(3)$ (but we don't know  $y(x)$ ).
- Second approach: Approximate the derivatives involved in [\(2\)](#page-8-0).

**KORK ERKER ADE YOUR** 

Recall:

$$
\int_{a}^{b} f(x) = (b - a) f(a).
$$
\n  
\n
$$
\int_{a}^{b} f(x) = \frac{(b - a)}{2} [f(a) + f(b)].
$$
\n  
\n
$$
\int_{a}^{b} f(x) = \frac{(b - a)}{6} [f(a) + 4f(\frac{a + b}{2}) + f(b)].
$$

Kumar

### We write

Method I: <sup>R</sup>x<sup>1</sup> x0 f (t, y(t))dt = hf (x0, y(x0)) = hf (x0, y0) Method II: <sup>R</sup>x<sup>1</sup> x0 f (t, y(t))dt = h 2 [f (x0, y0) + f (x1, y1)]

**Method III:** 

$$
\int_{x_0}^{x_1} f(t,y(t))dt = \frac{h}{6} \left[ f(x_0,y_0) + 4f(x_{1/2},y_{1/2}) + f(x_1,y_1) \right],
$$

where 
$$
x_{1/2} = \frac{x_0 + x_1}{2}
$$
 and  $y_{1/2} = \frac{y_0 + y_1}{2}$ .

K ロ ▶ K @ ▶ K 할 ▶ K 할 ▶ | 할 | © 9 Q @

Kumar

Using these methods we can compute  $w_1$  with the help of  $w_0 = \alpha$  in the following manner:

- **Method I:**  $w_1 = w_0 + hf(x_0, w_0)$
- Method II:  $w_1 = w_0 + \frac{h}{2}$  $\frac{n}{2}[f(x_0, w_0) + f(x_1, z_1)]$  (Use method I to compute  $w_1$ ), i.e.,  $z_1 = w_0 + hf(x_0, w_0)$ ■ Method III:

$$
w_1 = \frac{h}{6} \left[ f(x_0, w_0) + 4f(x_{1/2}, w_{1/2}) + f(w_1, w_1) \right],
$$

4 0 > 4 4 + 4 3 + 4 3 + 5 + 9 4 0 +

. Problem is we must have  $w_{1/2}$ .

# Euler's Method

Numerical solution of differential equations Numerical **Techniques** and [programming](#page-0-0) in MATLAB

Kumar

We have the following schemes:

- Scheme 1:  $w_{i+1} = w_i + hf(x_i, w_i), i = 0, 1, 2, ...$  (Euler's method).
- Scheme 2:  $w_{i+1} = w_i + \frac{h}{2}$  $\frac{n}{2}[f(x_i,w_i)+f(x_{i+1},w_{i+1})]$  ( Modified Euler's method).

Here,  $w_{i+1}$  is unknown.

Idea: Use Euler's method to compute  $w_{i+1}$ . Write

$$
w_{i+1} = w_i + \frac{h}{2} [f(x_i, w_i) + f(x_{i+1}, z_{i+1})]
$$

4 0 > 4 4 + 4 3 + 4 3 + 5 + 9 4 0 +

where  $z_{i+1} = w_i + hf(x_i, w_i)$ .

Kumar

Remark: Method III leads to Runge-Kutta method. After having appropriate approximation of  $w_{1/2}$ .

■ Scheme 3:

$$
w_{i+1} = w_i + \frac{1}{6} [m_1 + 2m_2 + 2m_3 + m_4],
$$

where

\n- \n
$$
m_1 = hf(x_i, w_i)
$$
\n
\n- \n
$$
m_2 = hf(x_i + \frac{h}{2}, w_i + \frac{m_1}{2})
$$
\n
\n- \n
$$
m_3 = hf(x_i + \frac{h}{2}, w_i + \frac{m_2}{2})
$$
\n
\n- \n
$$
m_4 = hf(x_i + h, w_i + m_3)
$$
\n
\n

This method is called Runge-Kutta method. One of the best method for solving differential equations.

Kumar

$$
w_{i+1} = w_i + \left[\frac{h}{4}f(x_i,w_i) + \frac{3h}{4}f(x_i+\frac{2h}{3},\tilde{w}_i)\right],
$$

where

$$
\tilde{w}_i = w_i + \frac{2h}{3}f(x_i, w_i)
$$

イロト イ御 トイミト イミト ニミー りんぴ

This is called optimal RK-2.

# Schemes based on second approach (Numerical differentiation) :

Numerical solution of differential equations Numerical **Techniques** and [programming](#page-0-0) in MATLAB

Kumar

### Taylor's series:

$$
f(x) = f(x_0) + (x - x_0)f'(x_0) + \frac{(x - x_0)^2}{2!}f''(x_0) + \dots + \frac{(x - x_0)^n}{n!}f^{(n)}(x_0) + E
$$

 $E = \frac{(x - x_0)^{n+1}}{(n+1)!}$  $\frac{(n-2)(n-1)}{(n+1)!} f^{n+1}(\xi)$ , for some  $\xi$  lying between  $x_0$  and x.

Kumar

Problem: We do not know  $\xi$ , hence it would be difficult to compute error with this formula. However, this can be used in order to find the upper bound of the error, i,e., we have a number in hand such that error should not exceed by this number.

**KORKA SERKER ORA** 

Kumar

Assume that the solution of [\(1\)](#page-1-0) is smooth ( have continuous derivative of order  $n + 1$  on the interval  $(a, b)$ : Then

$$
y(x) = y(x_i) + (x - x_i)y'(x_i) + \frac{(x - x_i)^2}{2!}y''(x_i) + ... + \frac{(x - x_i)^n}{n!}y^n(x_i) + Error
$$
\n(4)

<span id="page-17-0"></span>**KORK ERKER ADE YOUR** 

 $Error = \frac{(x - x_i)^{n+1}}{(x + 1)!}$  $\frac{(n - \lambda_1)}{(n + 1)!} y^{n+1}(\xi)$ , for some  $\xi$  lying between  $x_i$  and x.

Kumar

Take  $x = x_{i+1}$  in [\(4\)](#page-17-0), then we have

$$
y_{i+1} = y_i + hy'(x_i) + \frac{h^2}{2!}y''(x_i) + \dots + \frac{h^n}{n!}y^n(x_i) + \frac{h^{n+1}}{(n+1)!}y^{n+1}(\xi)
$$
 (5)

for some  $\xi$  lying between  $x_i$  and  $x_{i+1}$ .

Idea: Since h is small  $h^k \to 0, k > 0$ , we truncate this series after some terms. This would leads to different scheme. we expect that having more number of terms would provide more accurate solution. Let us try !

**KORK ERKER ADE YOUR** 

Kumar

**Method 1. Take**  $n = 1$ **.** 

$$
y_{i+1} = y_i + hy'(x_i) + \frac{h^2}{2!}y''(\xi)
$$
  
=  $y_i + hf(x_i, y_i) + \frac{h^2}{2!}y''(\xi).$ 

Therefore, the scheme is  $w_{i+1} = w_i + h f(x_i, w_i)$ . Same is Euler Method. ( did you get it?).

**Method 2. Take**  $n = 2$ **,** 

$$
y_{i+1} = y_i + hy'(x_i) + \frac{h^2}{2!}y''(x_i) + \frac{h^3}{3!}y'''(\xi)
$$
  
=  $y_i + hf(x_i, y_i) + \frac{h^2}{2!} \frac{d}{dx}f(x, y)|_{x=x_i} + \frac{h^3}{3!}y'''(\xi)$ 

Scheme is  $w_{i+1} = w_i + hf(x_i, w_i) + \frac{h^2}{2!}$  $\frac{d}{dx} f(x_i, w_i)$ . 2! We have used  $y' = \frac{dy}{dx} = f(x, y)$ **KORKAR KERKER EL VOLO** 

Kumar

### Similarly, we have

**Method 3. For**  $n = 3$ **, scheme is** 

$$
w_{i+1} = w_i + hf(x_i, w_i) + \frac{h^2}{2!} \frac{d}{dx} f(x_i, w_i) + \frac{h^3}{3!} \frac{d^2}{dx^2} f(x_i, w_i).
$$

**Method 4. For**  $n = 4$ **, scheme is** 

$$
w_{i+1} = w_i + hf(x_i, w_i) + \frac{h^2}{2!} \frac{d}{dx} f(x_i, w_i) + \frac{h^3}{3!} \frac{d^2}{dx^2} f(x_i, w_i) + \frac{h^4}{4!} \frac{d^3}{dx^3} f(x_i, w_i).
$$

K ロ ▶ K @ ▶ K 할 ▶ K 할 ▶ | 할 | © 9 Q @

Kumar

### Example

$$
\frac{dy}{dx} = y - x^2 + 1, 0 \le x \le 2
$$
  
y(0) = 0.5, h = 0.2

find  $y(0.6)$ .

**Soln:** We have  $x_1 = 0.2$ ,  $x_2 = 0.4$ ,  $x_3 = 0.6$ . Euler's scheme:

$$
w_{i+1} = w_i + hf(x_i, w_i).
$$

We want to find  $w_3$ . For  $i = 0, w_1 = w_0 + hf(x_0, w_0) = 0.5 + 0.2(0.5^2 - 0 + 1) = 0.8$ 

**KORK ERKER ADE YOUR** 

Kumar

$$
w_2 = w_1 + h f(x_1, w_1) = 1.15, \quad w_3 = w_2 + h f(x_2, w_2) = 1.55.
$$

Euler's modified method:

$$
w_1 = w_0 + \frac{h}{2} [f(x_0, w_0) + f(x_1, z_1)]
$$
  
\n
$$
z_1 = w_0 + h f(x_0, w_0) = 0.5,
$$
  
\n
$$
w_1 = 0.5 \frac{h}{2} [(w_0^2 - x_0^2 + 1) + (z_1^2 - x_1^2 + 1)]
$$

K ロ ▶ K @ ▶ K 할 ▶ K 할 ▶ | 할 | © 9 Q @

Similarly, we can find  $w_2$  and  $w_3$ .

Kumar

### Using Taylor's series:

 $n = 1 \Rightarrow$  Euler method.

$$
n=2,
$$

$$
w_{i+1} = w_i + h f(x_i, w_i) + \frac{h^2}{2!} \frac{d}{dx} f(x_i, w_i)
$$

$$
f(x,y) = y - x2 + 1
$$
  
\n
$$
\frac{df}{dx} = \frac{dy}{dx} - 2x + 1 = f(x,y) - 2x + 1
$$
  
\n
$$
= (y - x2 + 1) - 2x + 1
$$
  
\n
$$
\frac{d2f}{dx2} = f(x,y) - 2x - 2 = (y - x2 + 1) - 2x - 2
$$

K ロ ▶ K @ ▶ K 할 ▶ K 할 ▶ | 할 | © 9 Q @

Sarvesh<br>Kumar

$$
w_1 = w_0 + hf(x_0, w_0) + \frac{h^2}{2!}[(w_0 + x_0^2 + 1) - 2x_0 + 1]
$$
  
\n
$$
w_1 = 0.83, w_2 = 1.21, w_3 = 1.65. \text{ For } n = 4,
$$
  
\n
$$
w_1 = 0.82, w_2 = 1.21, w_3 = 1.64.
$$

K ロ X イロ X K ミ X K ミ X ミ X Y Q Q Q

Kumar

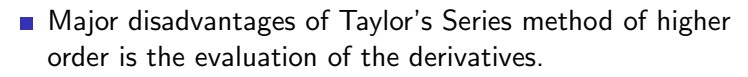

**KORKA SERKER ORA** 

- Question: What are the advantages?
- Answer: We will see in moment.

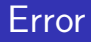

Kumar

Local truncation error: The amount by which exact solution satisfies the numerical scheme.

One step method:  $\frac{w_{i+1} - w_i}{h} = \phi(f, x_i, w_i, h)$ 

Euler's method: 
$$
\frac{y_{i+1}-y_i}{h}=f(x_i,y_i)+\frac{h}{2}f'(\xi,y(\xi)),
$$

$$
\tau_i = hf'(\xi, y(\xi))
$$

$$
\tau_i = hy''(\xi)
$$

**KORK ERKER ADE YOUR** 

Taylor's series  $\tau_i = \mathcal{O}(h^n)$ .

Kumar

Consistent: If 
$$
\tau_i \to 0
$$
 as  $h \to 0$ .

\nConvergence:  $\lim_{h \to 0} \max_{1 \leq i \leq N} |y_i - w_i| = 0$ .

\nStability: Let  $\tilde{w}_i$  be the solution of

$$
\frac{dy}{dx} = f(x, y), a \le x \le b
$$
  
y(a) =  $\tilde{\alpha}$ .

Then  $|\tilde{w}_i - w_i| \leq K(x_i)|\tilde{\alpha} - \alpha|$ .

Order of convergence: If  $\tau_i$  is  $\mathcal{O}(h^p)$ . Then the scheme has  $p$ order of convergence.

**KORK ERKER ADE YOUR** 

Kumar

## We look for high order of convergence.

- Note that we can increase order of convergence of the Taylor series method by adding more numbers of terms in the Taylor series.
- **This can be think of an advantage of Taylor series method.**

**KORK STRAIN A BAR SHOP** 

### $Theorem$

### Convergence  $\Leftrightarrow$  Consistency + Stability.

K ロ ▶ K @ ▶ K 할 > K 할 > 1 할 > 1 이익어

Kumar

### Multistep method:

- We have seen, to compute  $w_{i+1}$ , we use only  $w_i$ . In particular, to find  $w_1$  we need only  $w_0$ .
- **If** we need  $w_{i-2}, w_{i-1}, w_i$  to compute  $w_{i+1}$ , then this method is called multistep method. Here 3-step method.

Derivation of multi-step method:  $\frac{dy}{dx} = f(x, y)$ . Integrate this equation from  $x_i$  to  $x_{i+1}$ 

$$
\int_{x_i}^{x_{i+1}} \frac{dy}{dx} = \int_{x_i}^{x_{i+1}} f(x, y(x)) dx
$$
\n(6)  
\n
$$
y_{i+1} - y_i = \int_{x_i}^{x_{i+1}} f(x, y(x)) dx.
$$
\n(7)

4 0 > 4 4 + 4 3 + 4 3 + 5 + 9 4 0 +

Kumar

$$
I \text{dea: } f(x, y(x)) \approx P_m
$$

Two step method: To compute  $w_{i+1}$ , we need  $w_i, w_{i+1}$  $f(x, y(x)) \approx P_1$ 

Write  $P_1$  by using  $x_i$  and  $x_{i-1}$ .

$$
P_1 = \frac{x - x_{i-1}}{x_i - x_{i-1}} f(x_i, y_i) + \frac{x - x_i}{x_{i-1} - x_i} f(x_{i-1}, y_{i-1}) + \frac{5h^3}{12} y'''(\xi)
$$
  

$$
\int_{x_i}^{x_{i+1}} P_1 dx = \frac{3h}{2} f(x_i, y_i) + (\frac{-h}{2}) f(x_{i-1}, y_{i-1})
$$

**KORK ERKER ADE YOUR** 

Kumar

### Scheme:

$$
w_{i+1} = w_i + \frac{3h}{2} f(x_i, w_i) - \frac{h}{2} f(x_{i-1}, w_{i-1})
$$
  

$$
\tau_i = \mathcal{O}(h^2)
$$

Two step Adams-Bashforth method:

$$
w_2 = w_1 + \frac{3h}{2}f(x_1, w_1) - \frac{h}{2}f(x_0, w_0)
$$

To compute  $w_1$ , one can use any method for which  $\tau_i = {\cal O}(h^2).$ (Second order Taylor's series method)

**KORK EX KEY CRACK** 

Kumar

<span id="page-33-0"></span>It is very hard to say which method is the best, it depends what you want? Best method for us would

- $\blacksquare$  Esay to implement
- High order convergence.

There is no RAMA's ARROW which can solve any differential equations

Thank you for your attention!

**KORK ERKER ER AGA**